**WD For Windows 10 8 Crack Activation Code**

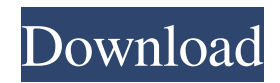

## **WD For Windows 10 8 Crack+ Free [Win/Mac] 2022 [New]**

**WD For Windows 10 8 Crack Product Key Full**

81e310abbf

## **WD For Windows 10 8 Crack [Updated] 2022**

## **What's New in the?**

Western Digital has released a new application that is designed to improve the management of the data stored on your external hard drive. WD for Windows 10/8 allows you to preview files as thumbnails, has a convenient interface and is compatible with a wide variety of devices, such as USB flash drives and portable hard drives. WD for Windows 10/8 The new WD application is designed to improve the way you manage your content, thanks to a Windows OS that makes it possible to preview all your files at the same time. Once you launch the program, you will be asked to search for a compatible external drive. If you are running Windows 8.1 or Windows 10, you will be able to locate your external hard drive, and the app will also confirm that it can be used. Once your WD device is detected, you will be able to access all the content that is stored on it, as the program automatically creates thumbnails for every image, video or audio track stored on it. You can move your mouse over each file to see its properties and select the items you need to take with you. This way, you can copy the files you need to a Windows location or to a portable device, as the application will automatically create a suitable shortcut for you. Furthermore, this software also allows you to perform other tasks, such as copying the files you need to an external device, playing back a video or audio track or adjusting its volume. All in all, WD for Windows 10/8 can prove to be a handy tool for all those who want to be sure that they are always backed up and have access to all the information they need. WD lets you preview your files in an intuitive graphic interface and makes it possible to choose the content you want to save without wasting time. (C) Copyright 2019 WD. All rights reserved The list of supported WD external drives is not yet complete. If you own an external hard drive that is not recognized by WD for Windows 10/8, contact our support team at or via email to wd@wd.com. All WD external drives listed at www.wd.com that are fully compatible with WD for Windows 10/8 are included in the list. For each file type, WD for Windows 10/8 will create a small preview thumbnail. For example, images will appear as small pictures, video as small video clips, and audio as small audio clips. To make the previews larger, click the thumbnail in the application. In addition, you can create larger versions of your files, and then copy them to a Windows location or to another external device. Using the application Note: WD for Windows 10/8 is a software application that enables you to view and copy content to and from WD external drives. The application is compatible with WD external hard drives that are listed at www.wd.com. The application is not compatible

## **System Requirements:**

Minimum: OS: Windows 7 SP1, Windows 8.1 or Windows 10 (64-bit) Processor: 1.8 GHz Processor Memory: 2 GB RAM Graphics: DirectX 9.0c compatible video card, Windows 7 SP1, Windows 8.1, or Windows 10 (64-bit) Storage: 1 GB available space Additional Notes: Driver: DX9 Recommended: Processor:

<https://www.eldel-mabel.net/wp-content/uploads/2022/06/zebewend.pdf> <https://bagboneleather.com/wp-content/uploads/2022/06/laveelli.pdf> <https://polegarage.de/wp-content/uploads/2022/06/shanelin.pdf> [https://sarahebott.org/wp-content/uploads/2022/06/DAMN\\_NFO\\_Viewer.pdf](https://sarahebott.org/wp-content/uploads/2022/06/DAMN_NFO_Viewer.pdf) <https://indoretalk.com/wp-content/uploads/2022/06/clingo.pdf> <http://fengshuiforlife.eu/wp-content/uploads/2022/06/sandlyo.pdf> [http://r-posts.com/wp-content/uploads/2022/06/Simnet\\_Startup\\_Manager.pdf](http://r-posts.com/wp-content/uploads/2022/06/Simnet_Startup_Manager.pdf) [https://k22.be/wp-content/uploads/2022/06/Screen\\_Ruler.pdf](https://k22.be/wp-content/uploads/2022/06/Screen_Ruler.pdf) <https://droit-justice.com/wp-content/uploads/2022/06/charrom.pdf> <http://mypuppiestolove.com/wp-content/uploads/2022/06/catdej.pdf>